## **Adding eSIM to your Xiaomi phone**

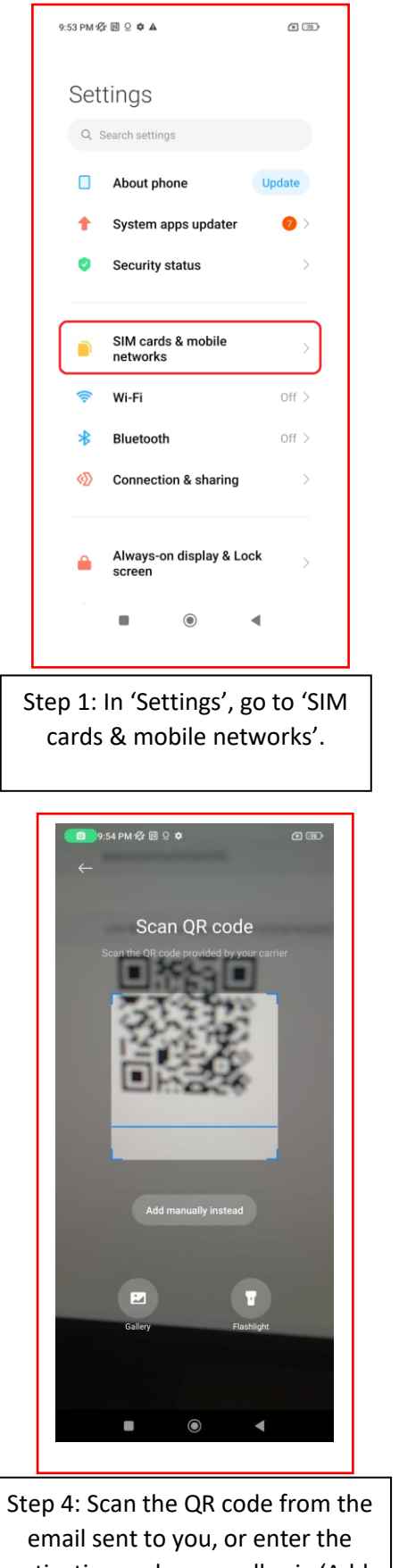

activation code manually via 'Add manually instead'.

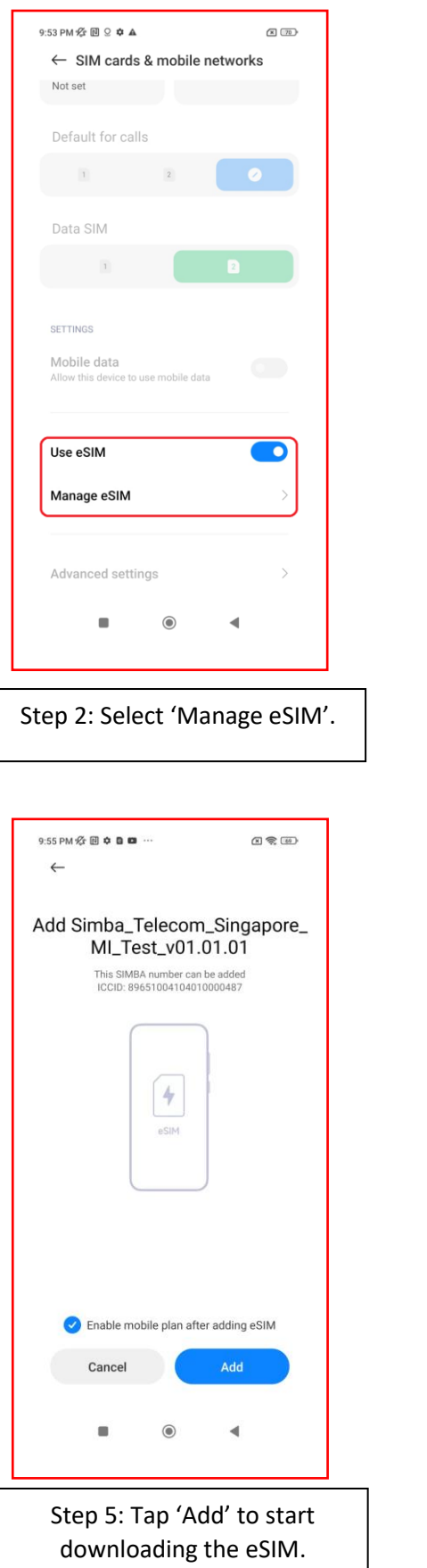

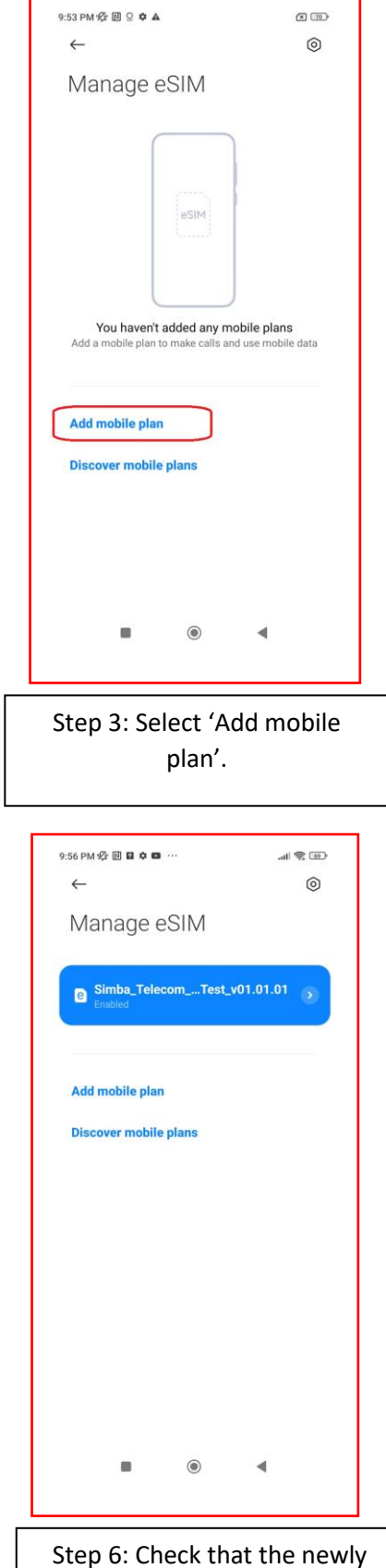

added eSIM is enabled.